Степень размытия аппаратурного спектра мы оценивали, вычислив величину энергетического разрешения *R*, которая определяется отношением ширины пика Δ*Е*, взятой на уровне половины его максимальной высоты, к энергии частиц *E*\_γ.

$$
R = \Delta E / E.
$$

Расчет для пика полного поглощения Cs-137, дает разрешение 0,12.

Пик электрон-позитронной аннигиляции Na-22, дет значение разрешения  $R = 0.17$ .

## *УДК 528.721.212.4*

## **Литература**

1. Будыка, А.К. Спектрометрия ионизирующих излучений / А.К. Будыка. – М. : НИЯУ МИФИ,  $2021 - 223$  c.

2. Илюхин, А.В. Устройства цифровой автоматики / А.В. Илюхин, И.И. Зарипова. – М. : МАДИ,  $2020. - 141$  c.

3. Никамин, В.А. Аналого-цифровые и цифро-аналоговые преобразователи: справочник / В.А. Никамин. – М. : Альтекс-А, 2003. – 217 с.

## **МАНИПУЛЯТОР «ОПТИЧЕСКАЯ МЫШЬ» – ДАТЧИК ПЕРЕМЕЩЕНИЯ В УЧЕБНЫХ ОПЫТАХ ПО ФИЗИКЕ Ворсин Н.Н.**

*Брестский государственный технический университет Брест, Республика Беларусь*

**Аннотация.** Приведены результаты использования компьютерного манипулятора «оптическая мышь» в качестве датчика перемещения в учебных опытах по физике Показано, что простейший манипулятор при хорошей настройке обеспечивает относительную погрешность измерений, не превышающую 1–15 %, что вполне удовлетворяет условиям учебных опытов.

**Ключевые слова:** манипулятор оптическая мышь, учебный опыт, компьютеризация.

## **MANIPULATOR "OPTICAL MOUSE" – MOTION SENSOR IN PHYSICS TRAINING EXPERIMENTS Vorsin N.N.**

*Brest State Technical University Brest, Republic of Belarus*

**Abstract.** The results of using a computer manipulator "optical mouse" as a displacement sensor in educational experiments in physics are presented. It is shown that the simplest manipulator, with good settings, provides a relative measurement error not exceeding 1–15 %, which fully satisfies the conditions of educational experiments. **Key words:** optical mouse manipulator, learning experience, computerization.

Компьютеризация учебных лабораторий является очевидным и неизбежным компонентом развития образования. При этом желательно минимизировать стоимость преобразований лабораторного оборудования. Одним из методов этого является максимальное использование стандартного компьютерного оборудования для постановки лабораторных экспериментов. Ниже приводится

некоторый опыт применения компьютерного манипулятора «оптическая мышь» в качестве датчика перемещения в опытах по механике.

Конечно, мышь не является измерительным инструментом для точного измерения перемещения. Ей присущи такие эффекты как проскальзывание – пропуск перемещения или наоборот – обнаружение несуществующего перемещения.

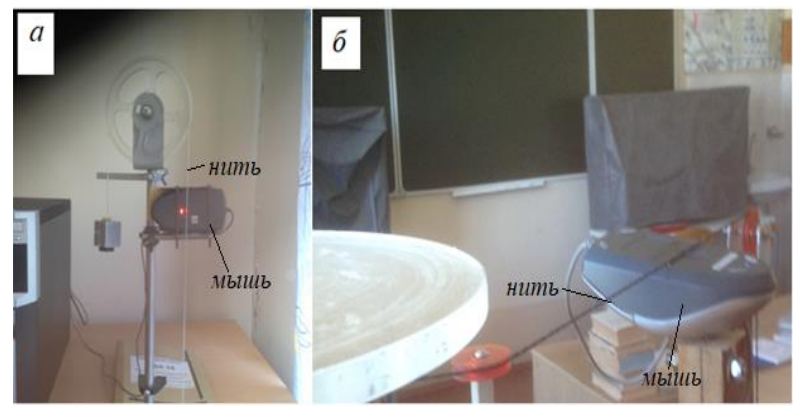

Рисунок 1 – Расположение манипулятора перед вертикально (*а*) и горизонтально (*б*) идущей нитью

Для управления курсором на экране это не имеет значения, поскольку оператор, двигающий мышь, компенсирует данные погрешности, не замечая их. Если использовать мышь как измеритель перемещения, то она будет давать некую погрешность, которую следует оценить с точки зрения результатов учебных опытов.

Манипулятор «оптическая мышь» представляет собой видеокамеру низкого разрешения, которая с большой частотой кадров и большим увеличением фотографирует находящуюся под ней поверхность. Увеличение позволяет обнаруживать микроструктуру поверхности: неровности, поры, плетение нитей и т. п. Затем входящий в состав мыши микропроцессор сравнивает между собой кадры полученной их последовательности и определяет направление и величину перемещения мыши над поверхностью. Эта информация передаются в компьютер, который осуществляет соответствующее перемещение курсора на экране монитора.

На рисунке 1 показаны варианты размещения мыши в опытах с машиной Автвуда – *а* и установкой для измерения момента инерции тел – *б*. В обоих случаях мышь определяет перемещение тянущей нити, которая проходит перед ее «зрачком». При этом используется драйвер оптической мыши операционной системы, который допускает подключение нескольких мышек. В этом случае курсор на экране управляется всеми подключенными манипуляторами. В нашем случае оказываются подключены две мыши. Одна из них измеряет перемещение нити, назовем ее измерительной, другая, которую назовем основной, используется в обычном назначении. Это обстоятельство не создает серьезных неудобств, поскольку при проведении опыта основной манипулятор находится в покое, а в остальное время покоится измерительный манипулятор.

Использовалась простейшая офисная мышь, основанную на датчике ADNS 2610 или аналогичном ему ADNS2620, или PAN3101 и т. п. Фоточувствительная матрица этого датчика содержит 18×18 пикселей и допускает скорость движения до 0,3 м/с. Частота съемки кадров равна 1500 1/с.

При постановке учебного опыта всегда имеется возможность подбора его параметров, удовлетворяющих неким исходным условиям, в частности, характеристикам датчиков. Можно легко обеспечить условия, при которых скорость движения не превысит, например, 0,3 м/с и подобрать материал нити, дающий достаточный контраст изображений.

Первые оптические мыши и драйверы к ним были максимально простыми. Они линейно превращали полученные перемещения манипулятора

по осям *Х* и *Y* в перемещение курсора на экране. Однако затем в функцию соотношения перемещений начали вносить нелинейность, которая улучшает точность установки курсора без уменьшения средней скорости его движения по экрану. Эту нелинейность следует выключить – снять галочку «повышенная точность установки указателя» в настройках драйвера мыши.

На рисунке 2 представлены результаты опытов по определению длины тянущей нити в установке, показанной на рисунке 1, *б*. Нить, намотанная на цилиндр, движется под действием привязанного к ней груза и раскручивает измеряемое тело. Движение груза и нити близко к равноускоренному, что отражается квадратичной зависимостью начального участка графика. После полного разматывания цилиндр и измеряемое тело продолжают движение по инерции, а нить начинает наматываться на цилиндр, изменив направление движения, – падающий участок графика. При этом груз поднимается до некоторой высоты, по которой затем оценивается средняя сила трения. Длина нити определится высотой пика на графике, которая не остается неизменной от опыта к опыту.

Опыт проводился многократным повторением (50 раз) записи пройденного нитью пути с последующей обработкой результатов. На рисунке 2 показаны среднее значение результата (67 см), доверительный интервал для вероятности 0,95 (1,2 см). При этом максимальная относительная погрешность, даваемая датчиком, составляет около 1 %. Далеко не каждый измерительный прибор в учебной лаборатории можно отнести к классу точности 1.

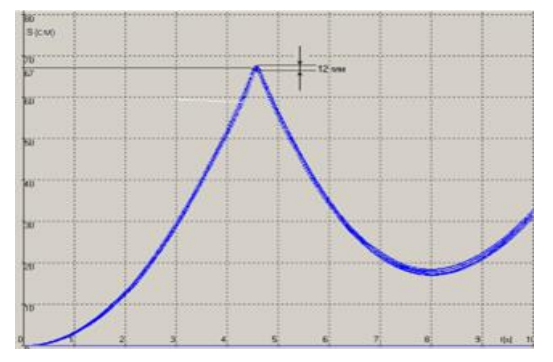

Рисунок 2 – Записи 50-ти кратного повторения опыта измерения длины тянущей нити. Средняя длина 67 см, дисперсия 2 мм, доверительный интервал при 95 % вероятности 6 мм, относительная максимальная погрешность 1 %

Это позволяет утверждать, что даже простейшая оптическая мышь может быть неплохим, пусть не сертифицированным, измерительным инструментом и вполне подходит для организации учебных опытов.